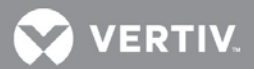

# **VERTIV**™ **Avocent® ACS8xxx Advanced Console System** Release Notes

**VERSION 2.4.5, NOVEMBER 30, 2018**

## **Release Notes Section Outline**

- **1** Update Instructions
- **2** Appliance Firmware Version Information
- **3** Local Client Requirements
- **4** Features and Enhancements
- **5** Known Issues
- **6** Compatibility Matrix

## **1 Update Instructions**

These release notes refer to both the Avocent® ACS800 and ACS8000 advanced console systems. Please refer to your installer/user guide for detailed instructions on updating either version of your system.

# **2 Appliance Firmware Version Information**

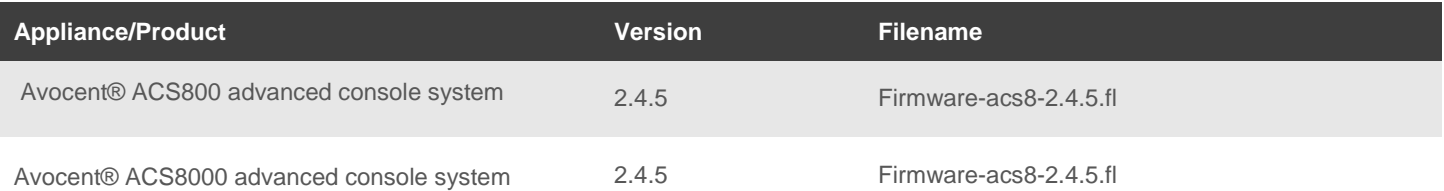

# **3 Local Client Requirements**

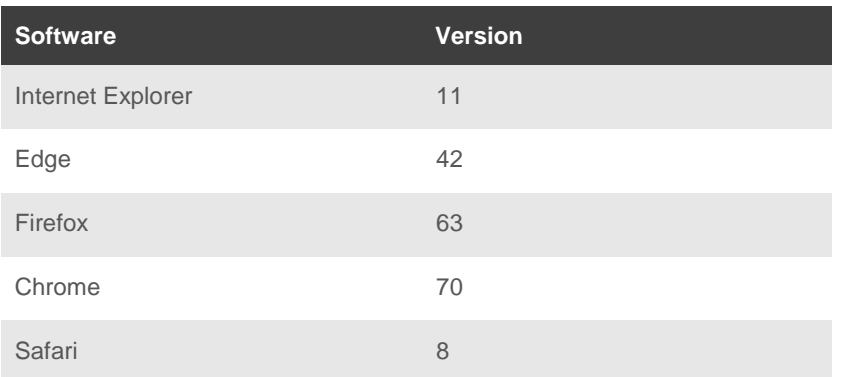

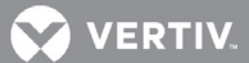

To access the console port with factory default settings, you need terminal emulation software running 9600 bits per second, 8 bits, 1 stop bit, no parity and no flow control.

#### **4 Features and Enhancements**

- Updated the JAVA serial viewer certificate.
- Added support for MPN 500-438-501.
- Added an adjustable MTU setting for the Ethernet interfaces.
- Fixed an issue with the HTML5 serial viewer after upgrades (viewer would pop up, then immediately disappear).

#### **5 Known Issues**

- When using IE11 or Firefox, if users leave a page without saving changes, they are presented with a dialog box allowing them to check a box to prevent future dialog boxes. If users check that box, they will no longer receive informative dialog boxes.
- Users are advised to update their passwords in order to benefit from security improvements contained within this release.
- SNMPv3 traps are sent in the clear (unencrypted) regardless of configuration settings.
- If the configuration is changed on an established IPsec tunnel, the user must toggle IPsec on/off for the new configuration to take effect.
- The NTP client will not accept an update from an NTP server using its local clock as the clock source if reported timing parameters are outside the allowed range.
- The Avocent® ACS console system uses reverse path filtering configured in STRICT mode, which means the console system will drop packets when the receiving packet source address is not routable through that interface.
- If sensors are used in conjunction with a Power Distribution Unit (PDU), it is recommended to connect the sensors to the PDU before the PDU is discovered by the Avocent® ACS console system.
- When restoring a configuration that was saved as a CLI script, the restoration may take longer if PDUs are a part of the configuration.
- The Ethernet interfaces are set to Auto-Negotiation. This supports copper for 10 Mbps, 100 Mbps or 1000 Mbps based on the speed of the connection to the other end. This supports 1000 Mbps for a fiber connection.
- EAP authentication only works with Windows XP.
- A reboot is required after enabling or disabling Bonding.
- If a user is removed from all groups, that user will automatically inherit the access rights of the built-in USER group. For strict security, make sure the built-in "user" group has no permissions set. Then, create custom groups for any user-group permissions needed. This ensures that when a user is removed from all groups, the user does not get any added permissions from belonging to the default "user" group.

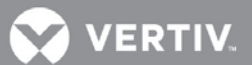

- HTTPS sometimes does not work in Firefox. Firefox does not load the certificate, or it takes a long time to load it. To correct this, go to the Firefox Help menu and click *Troubleshooting Information*. On the top-right of the page, click *Refresh Firefox*. This will clean up the Firefox certificates
- The format of the sendmsg command is "sendmsg username message".

## **6 Compatibility Matrix**

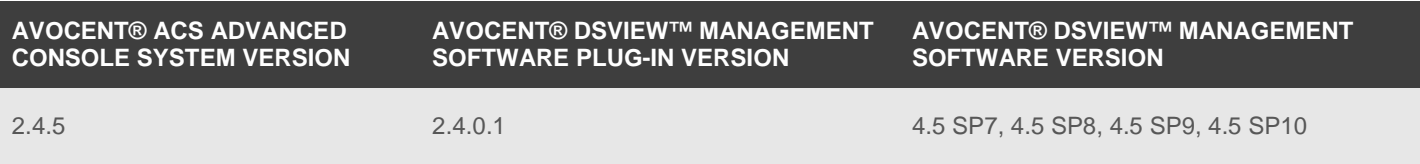

© 2018 Vertiv Co. All rights reserved. Vertiv and the Vertiv logo are trademarks or registered trademarks of Vertiv Co. All other names and logos referred to are trade names, trademarks or registered trademarks of their respective owners. While every precaution has been taken to ensure accuracy and completeness herein, Vertiv Co. assumes no responsibility, and disclaims all liability, for damages resulting from use of this information or for any errors or omissions. Specifications are subject to change without notice.